ソフトゼミ∀ 第 6 回

## ポインタ

#### 補足

#### ■ 配列はポインタ

4回で配列を学習しましたが、実は配列というのはポインタと等しいのです。 例えば char a[5];を宣言した時、それは a というポインタから始まる変数を連続で5つ宣言 したことと等しいことになります。すると&a[0]と a は等しくなるため&a[1]=a+1 , &a[2]=a+2 のようになります。

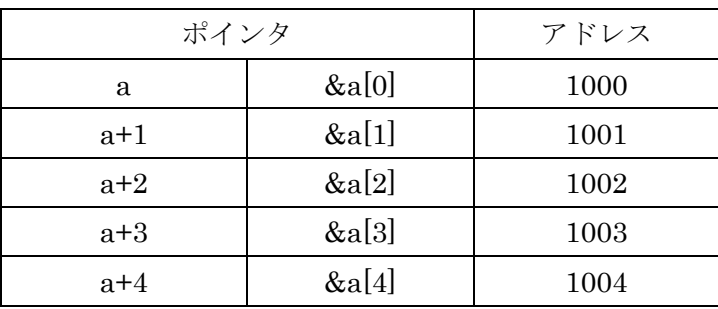

わかりやすく表をまとめると以下のようになります。

a07\_4.c

```
#include<stdio.h>
int main(void){
         int a[10];
         int i;
         for(i=0;i<10;i++){
                  a[i]=i;}
         for(i=0;i<10;i++){
                  printf("%d = %d4n", & a[i],a+i);}
         printf("¥n");
         for(i=0;i<10;i++){
                  printf("a[%d]:%d= *(a+%d):%d\\{1",i,a[i],i,*(a+i));
         }
}
```
上の出力はアドレスを&a[i]とa+iで出力したものです。 下の出力は a[i]の値を配列 a[i]とポインタ\*(a+i)から出力したものです。

### ■ 構造体へのポインタ

通常の変数だけでなく、構造体に対してもポインタを使うことが出来ます。

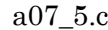

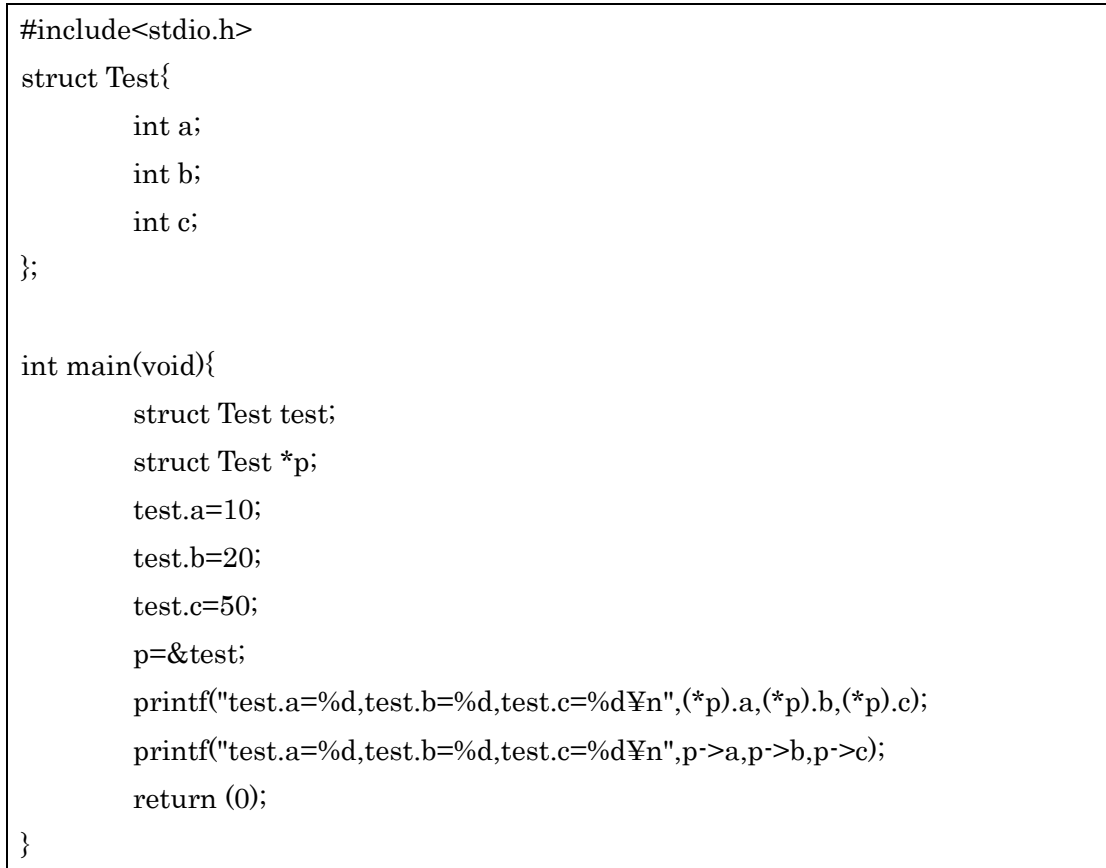

この際、構造体のポインタ\*pから構造体のメンバにアクセスするには (\*p).a という形をとらなければなりませんが、p->a のようにアロー演算子を使うこと によりいちいち括弧で囲まなくても簡単に書くことが出来ます。

## ■ 線形リスト (ちょっとだけ) 構造体の中で構造体を宣言したらどうなるのだろうか・・・?と考えたことはありま せんか、それを実現したのが線形リストになります。 線形リストは連結リストの一種であり、今回は線形リストの中でも一番簡単な片方向 リストを例として出してみました。

a07\_6.c

```
#include <stdio.h>
struct A{
        int x;
        struct A *next;
};
int main(void){
        struct A a,b,c;
        struct A *p;
        p=&a;
        a.x=10;
        a.next=&b;
        b.x=20;b.next=&c;
        c.x=30;
        c.next=NULL;
        while(1){
                 printf("%d¥n",p->x);
                         if(p->next==NULL){
                                  break;
                         }
                         else{
                                  p=p->next;
                         }
                 }
        return 0;
}
```
初見だと大分わかりにくいとは思いますが、これが線形リストの基本になります。 これだけだとよくわからないので、上のプログラムを図にしてみるとこのようになります。

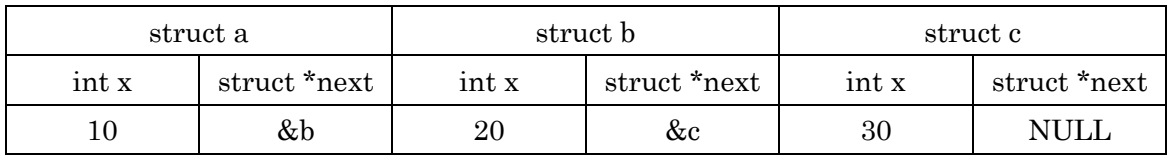

上のプログラムではstruct Aのポインタ\*pを宣言し、まずはstruct aを参照します。すると a.x=10なので10が出力されます。次にa.(\*next)は&bですのでp=p->nextで次のstructであ るbに移ることが出来ます。このようにあたかも配列のように使うことが出来ますが、決定 的に違うのは動的に確保することが出来るということです。

今回のサンプルはあらかじめ線形リストを作った後に参照していますが、実はmallocとい う関数を使うことにより動的に次のポインタを確保することが出来ます。

これは何が便利かというと例えば配列a[100]と宣言した時に配列を10個しか使わなかった 場合は残り 90 個分のメモリが無駄になってしまい、逆に 110 個使うことがあれば配列の予 想外参照によりエラーになってしまいます。一方で連結リストは 10 個だとしても 110 個だ としても無駄なく対応することができます。

#### 追加問題

以下の関数を作成せよ。main文を用意して動作確認をすること。

- 1. 2つの変数を受け取って、2つの変数の和と差を返す関数 void wts(int \*a , int \*b);を作成せよ
- 2. 5の要素を持つ配列をそれぞれint型、char型、double型で作成し、それぞれのアドレス を求めよ。例えばint a[5];だったらa[0]~a[4]のアドレスをそれぞれ出力すればいい、 またこの時、何故このような出力結果になるのか考察せよ。

# 応用問題 y=ー( ゚д゚)・∵. ターン A

### y =-( ゚д゚)・∵. クーンAは練習問題、追加問題共に終わってしまい、余力のある人だけで構 いません。

1. int型配列aのa[0]~a[n]を降順に並び替える関数sort(int a[],int n); を作れ。 例えば元の配列がa={5,3,4,1,2};だったらsort(a,5)を読み出すと、a={1,2,3,4,5};に なるように並び替えろ。 また、並び替える際、配列をポインタの形に置き換えた時に、置き換える前と同じよ うに動くことを確認せよ。 できたら、sort(int \*a,int n);も作ってみよう!